© 2020 МГУ/ВМК/СП

# Лекция 9

7 марта

# Две обратные задачи

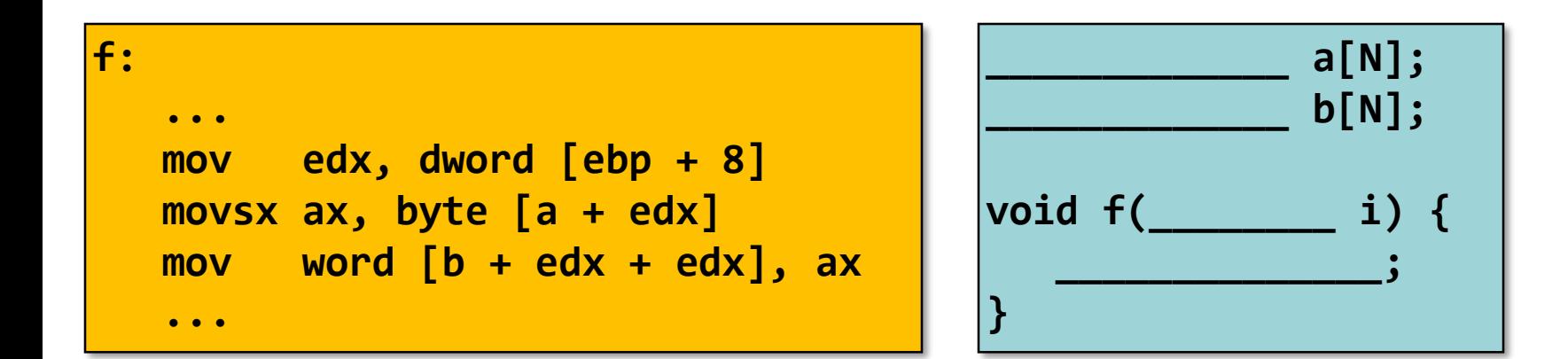

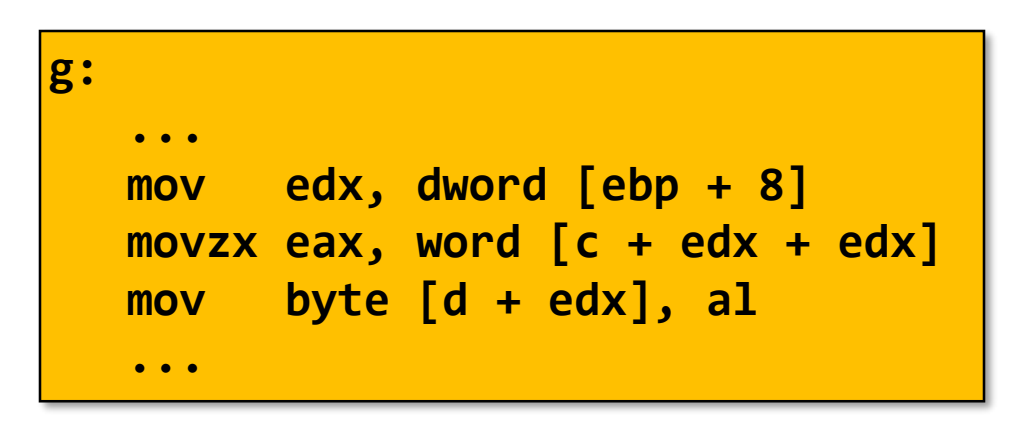

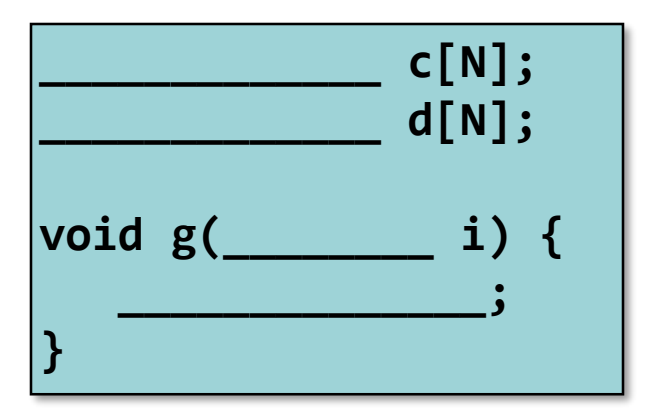

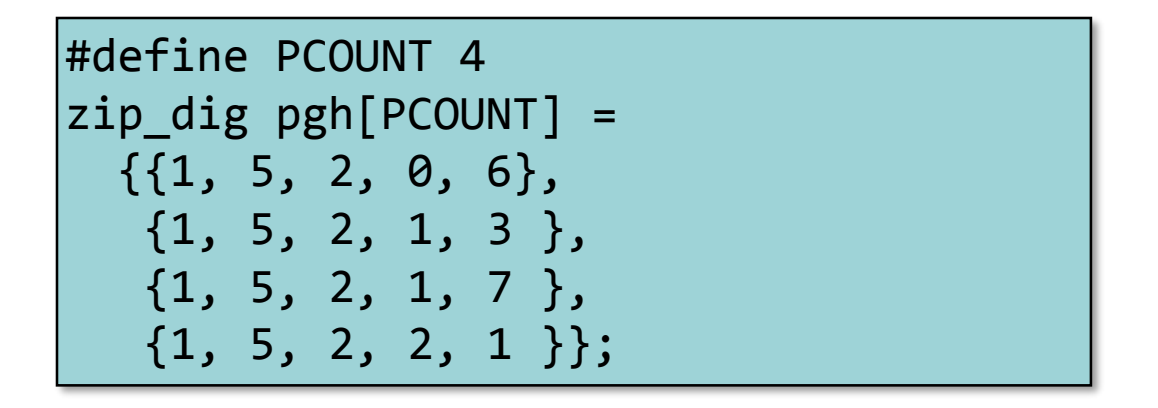

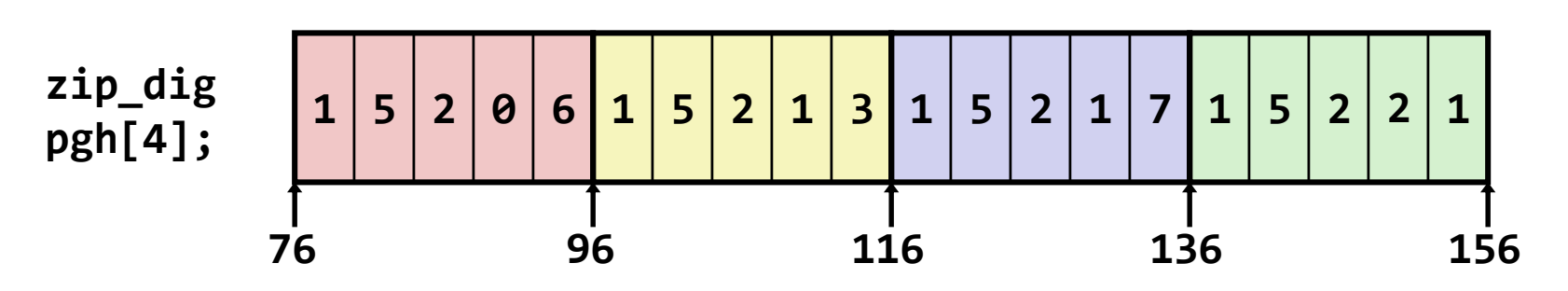

- "zip dig pgh[4]" эквивалентно "int pgh[4][5]"
	- Переменная **pgh**: массив из 4 элементов, расположенных непрерывно в памяти
	- Каждый элемент массив из 5 **int**'ов, расположенных непрерывно в памяти
- Всегда развертывание по строкам (Row-Major)

### • Объявление

- *T* **A**[*R*][*C*];
- 2D массив элементов типа *T*
- *R* строк, *C* столбцов
- Размер типа *T – K* байт
- Размер массива
	- R \* C \* K байт
- Размещение в памяти
	- Развертывание по строкам

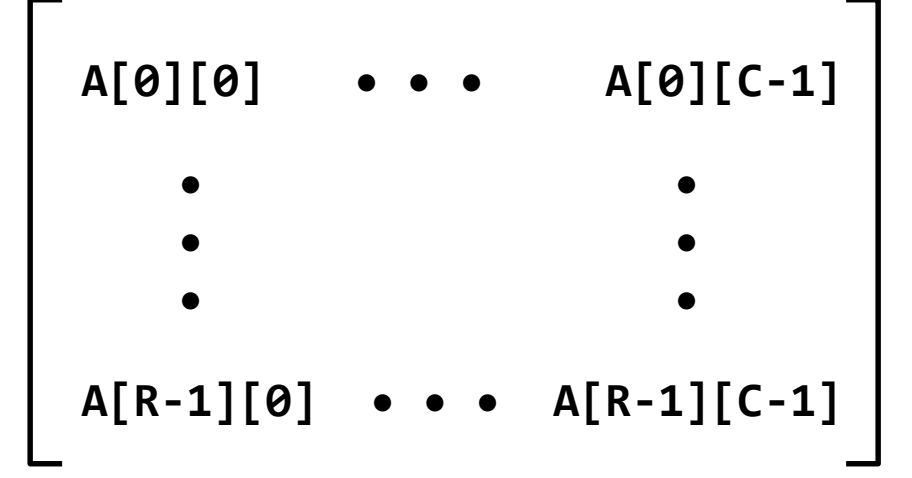

### **int A[R][C];**

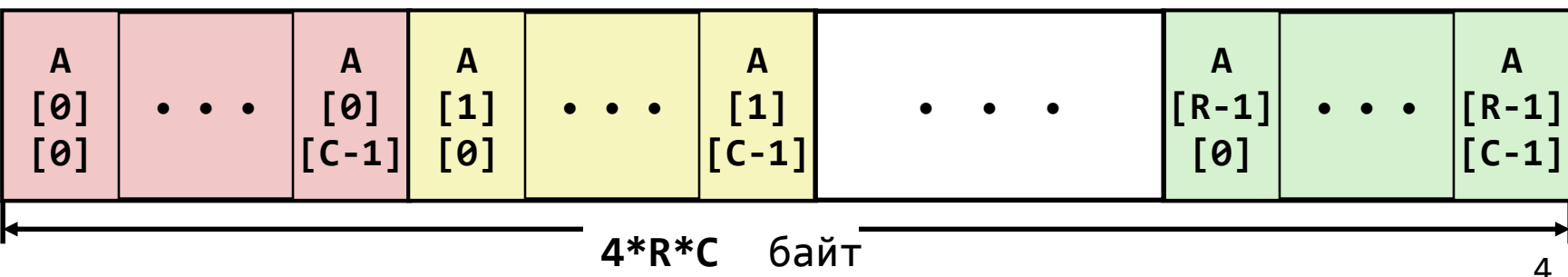

- Доступ к строкам
	- **A[i]** массив из *C* элементов
	- Каждый элемент типа *T* требует *K* байт
	- Начальный адрес строки с индексом i  $A + i * (C * K)$

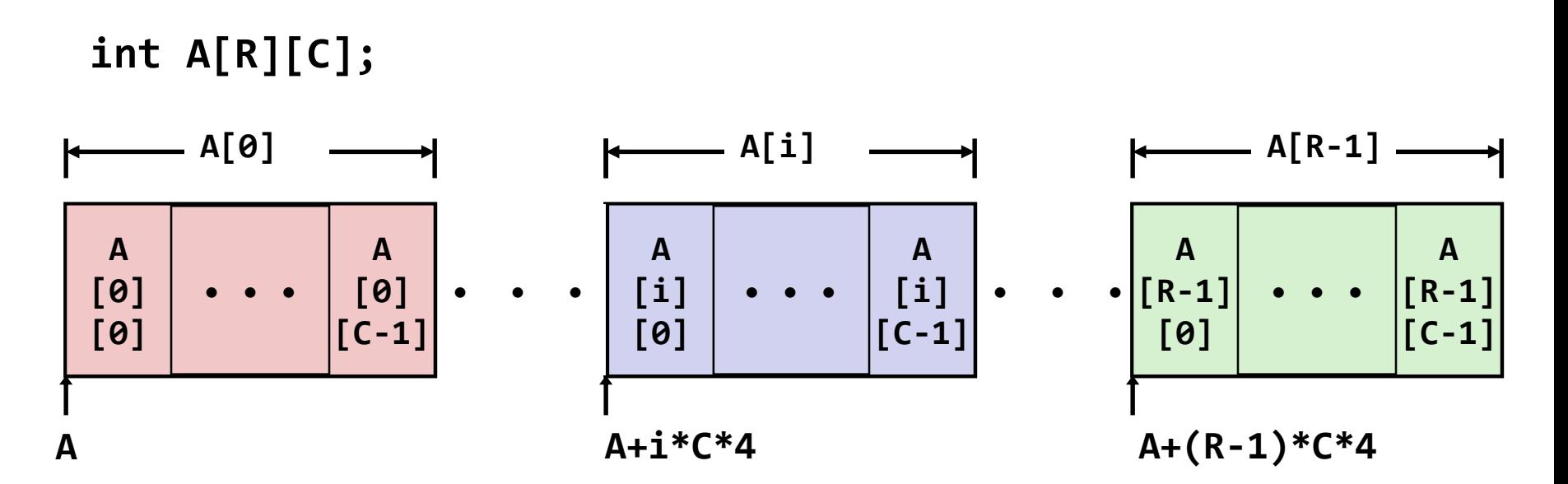

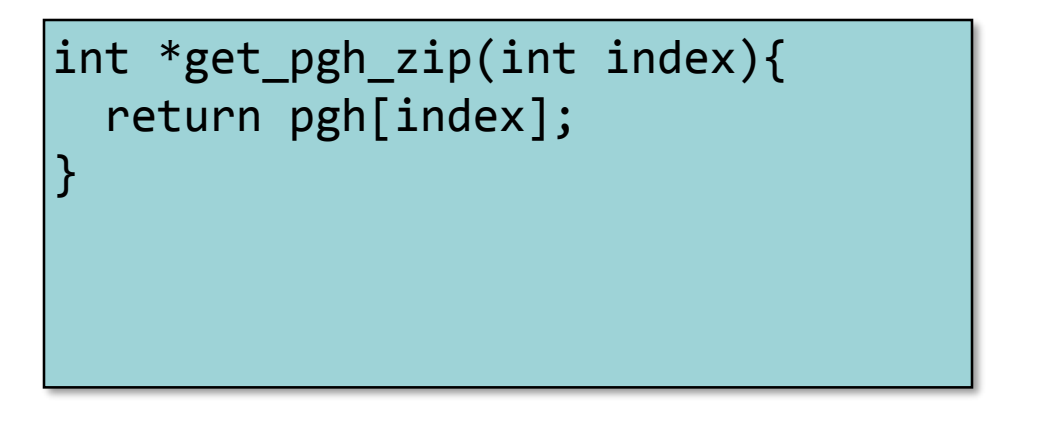

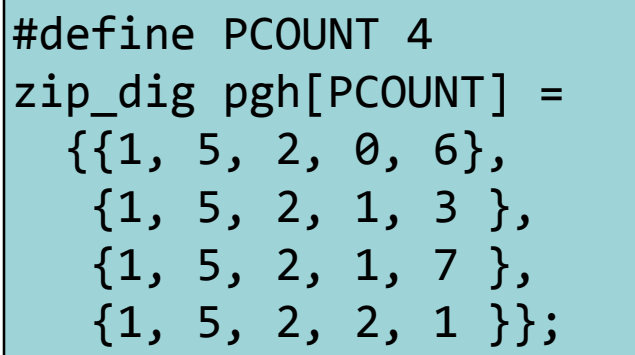

**; eax = index lea eax, [eax + 4 \* eax] ; 5 \* index lea eax, [pgh + 4 \* eax] ; pgh + (20 \* index)**

- **pgh[index]** массив из 5 **int**'ов
- Начальный адрес **pgh+20\*index**
- Вычисляется и возвращается адрес
- Вычисление адреса в виде **pgh + 4\*(index+4\*index)**
- Элементы массива
	- **A[i][j]** элемент типа *T,* который требует *K* байт
	- Адрес элемента **A +** *i* \* (*C* \* *K*) + *j* \* *K = A +* (*i \* C + j*)*\* K*

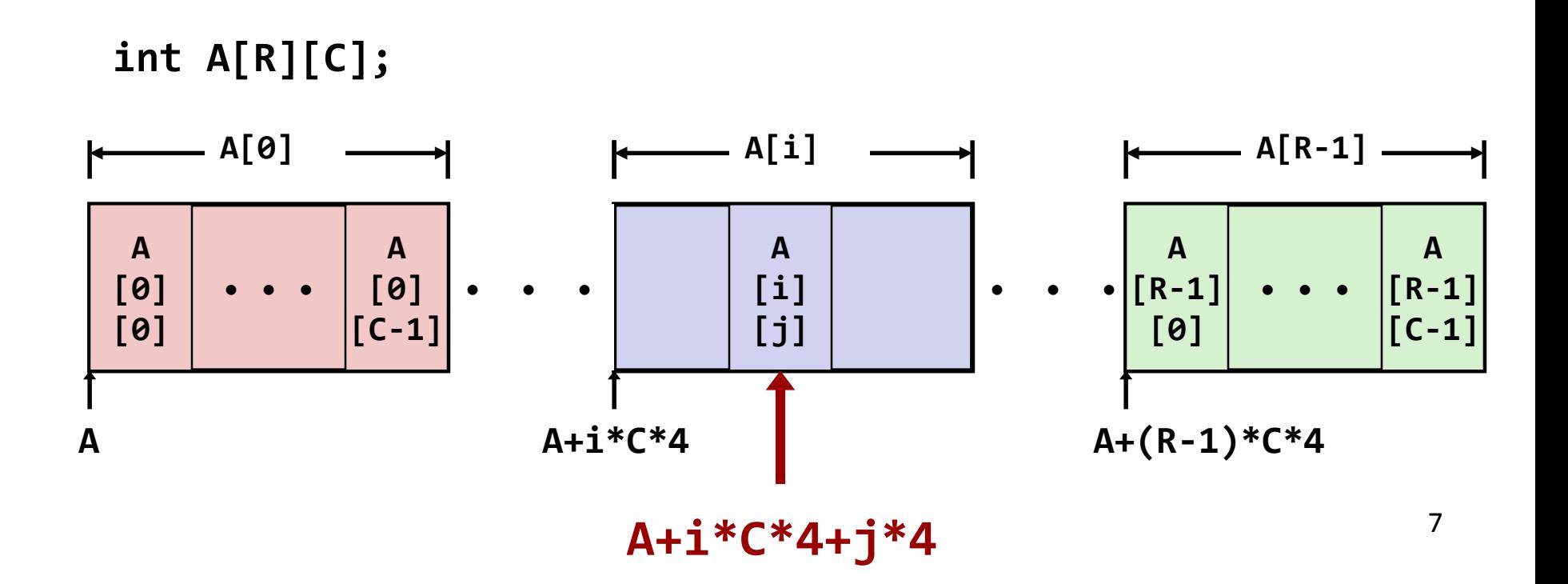

int get\_pgh\_digit (int index, int dig) { return pgh[index][dig]; }

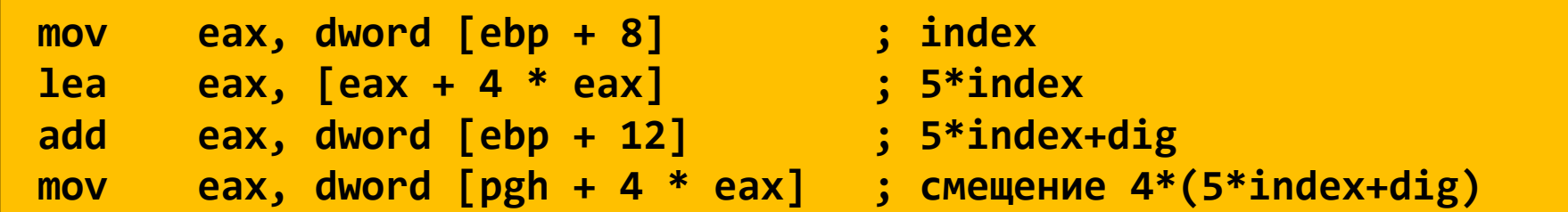

– **pgh[index][dig]** – тип **int**

#### – Адрес: **pgh + 20\*index + 4\*dig =**

= **pgh + 4\*(5\*index + dig)**

– Вычисление адреса производится как **pgh + 4\*((index+4\*index)+dig)**

- Переменная **univ** представляет собой массив из 3 элементов
- Каждый элемент указатель (размером 4 байта)
- Каждый указатель ссылается на массив из **int**'ов

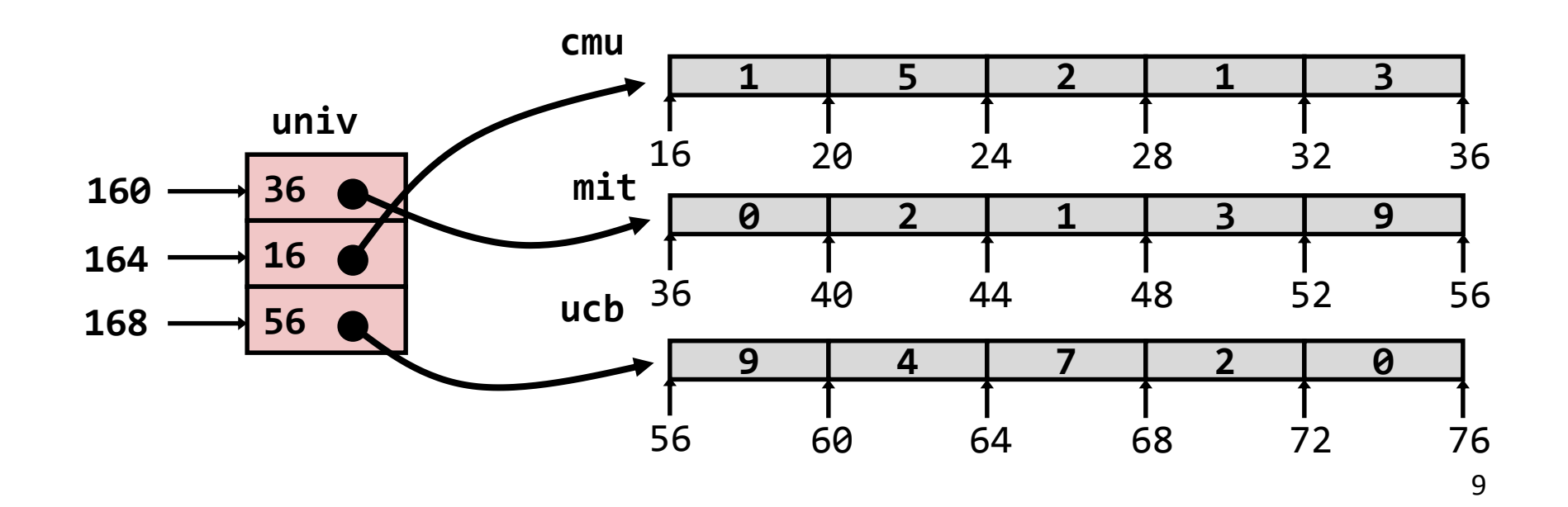

 $zip\_dig$  cmu = { 1, 5, 2, 1, 3 }; zip dig mit =  $\{ 0, 2, 1, 3, 9 \}$ ;  $zip$  dig ucb = { 9, 4, 7, 2, 0 };

#define UCOUNT 3  $int *univ[UCOUNT] = {mit, cmu, ucb};$ 

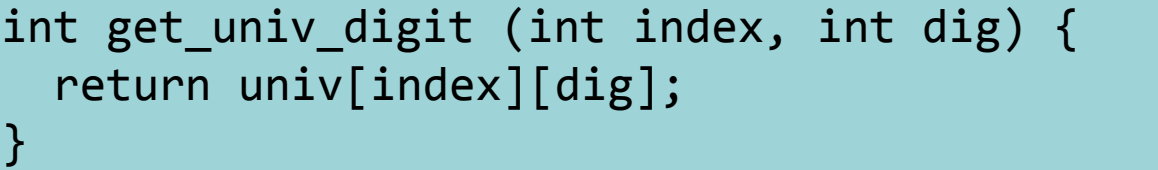

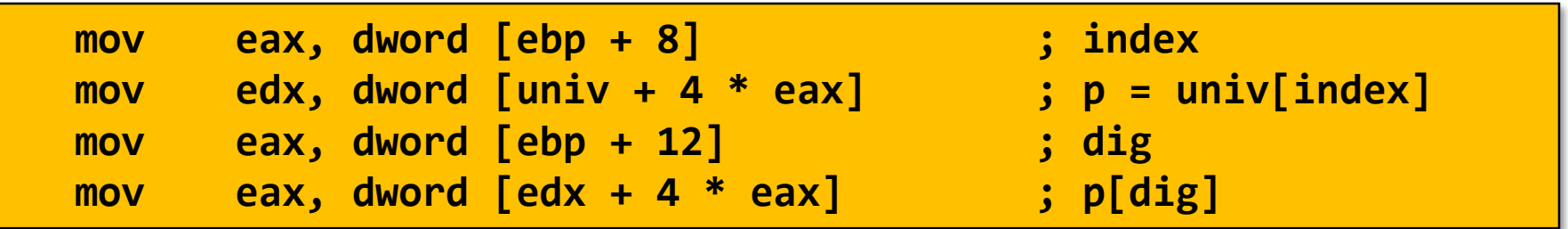

- Доступ к элементу **Mem[Mem[univ+4\*index]+4\*dig]**
- Необходимо выполнить два чтения из памяти
	- Первое чтение получает указатель на одномерный массив
	- Затем второе чтение выполняет выборку требуемого элемента этого одномерного массива

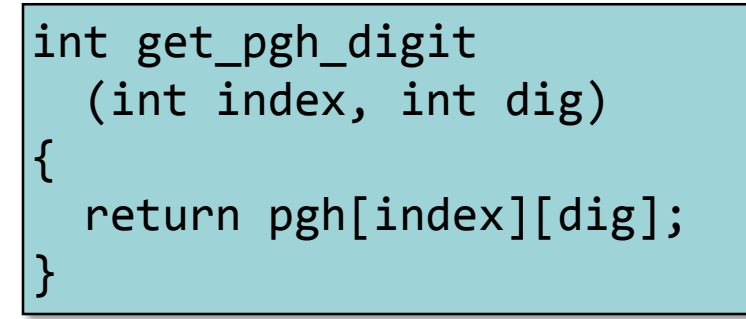

#### **Многомерный массив Многоуровневый массив**

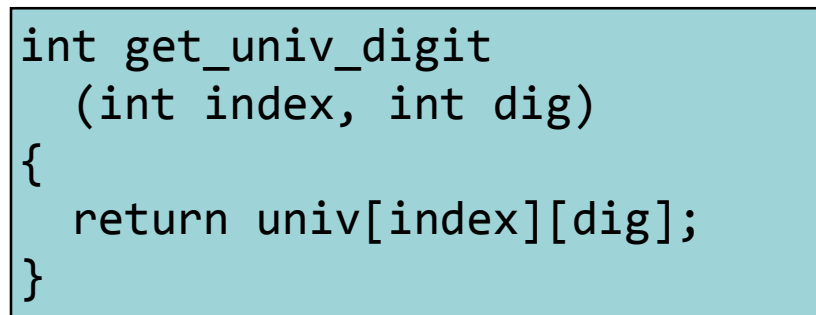

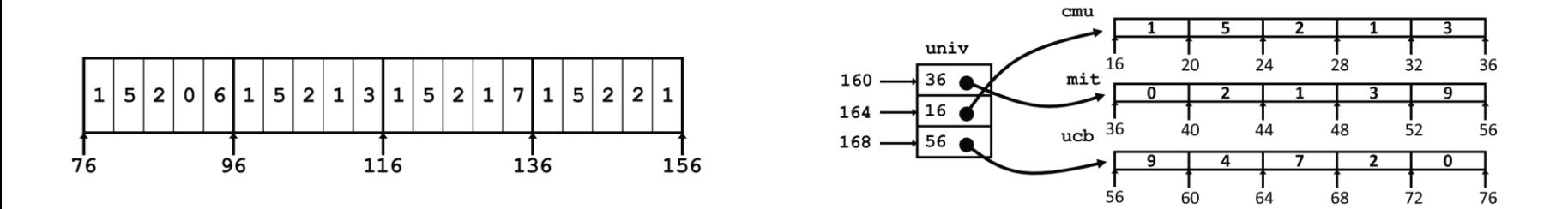

•Значительное внешнее сходство в Си

•Существенное различие в ассемблере

**Mem[pgh+20\*index+4\*dig] Mem[Mem[univ+4\*index]+4\*dig]**

### Матрица N X N

- Фиксированные размерности
	- Значение N известно во время компиляции
- Динамически задаваемая размерность. Требуется явное преобразование **ИНДЕКСОВ** 
	- Традиционный способ реализации динамических массивов
- Динамически задаваемая размерность с неявной индексацией.
	- Поддерживается последними версиями gcc

```
#define N 16
typedef int fix_matrix[N][N];
/* Get element a[i][j] */
int fix ele
  (fix matrix a, int i, int j)
\{return a[i][j];
```

```
#define IDX(n, i, j) ((i)*(n)+(j))/* Get element a[i][j] */
int vec ele
 (int n, int a, int i, int j)
  return a[IDX(n,i,j)];
```

```
/* Get element a[i][j] */
int var ele
 (int n, int a[n][n], int i, int j) {
  return a[i][j];
```
# Матрица 16 X 16

#### **Доступ к элементу матрицы**

■ Адрес **A** +  $i*(C*K) + j*K$ 

```
C = 16, K = 4
```

```
/* Получение элемента a[i][j] */
int fix_ele(fix_matrix a, int i, int j) {
  return a[i][j];
}
```
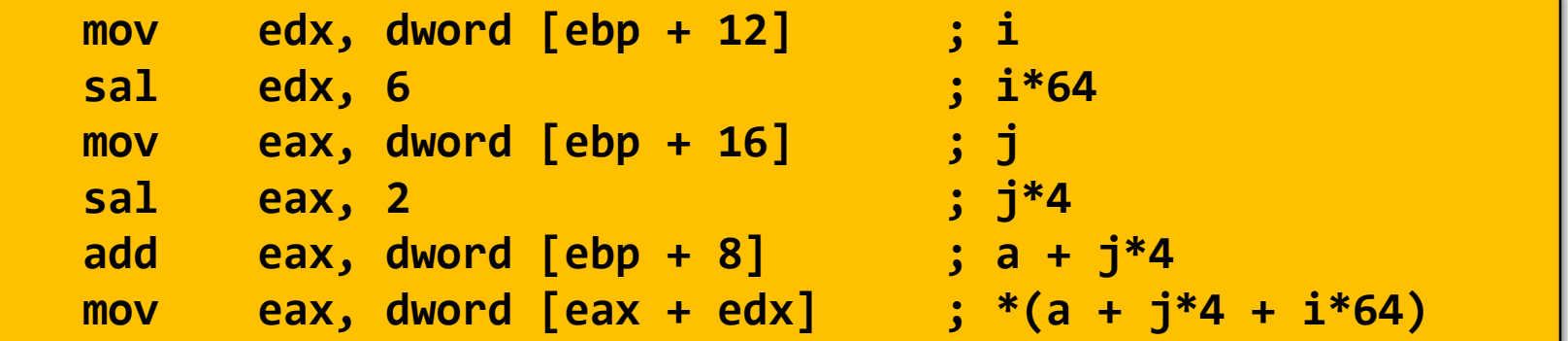

# Матрица n X n

#### ■ Доступ к элементу матрицы

• Адрес  $A + i * (C * K) + j * K$ 

```
• C = n, K = 4
```

$$
sizeof(a) = ?
$$
  
sizeof(a[i]) = ?

```
/* Получение элемента а[i][j] */
int var_ele(int n, int a[n][n], int i, int j) {
  return a[i][j];
```
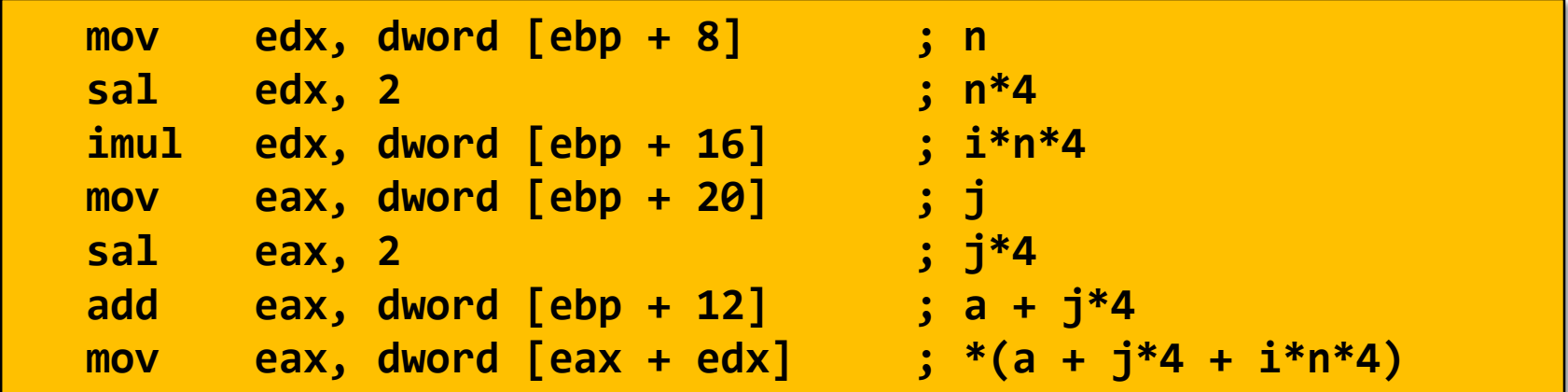

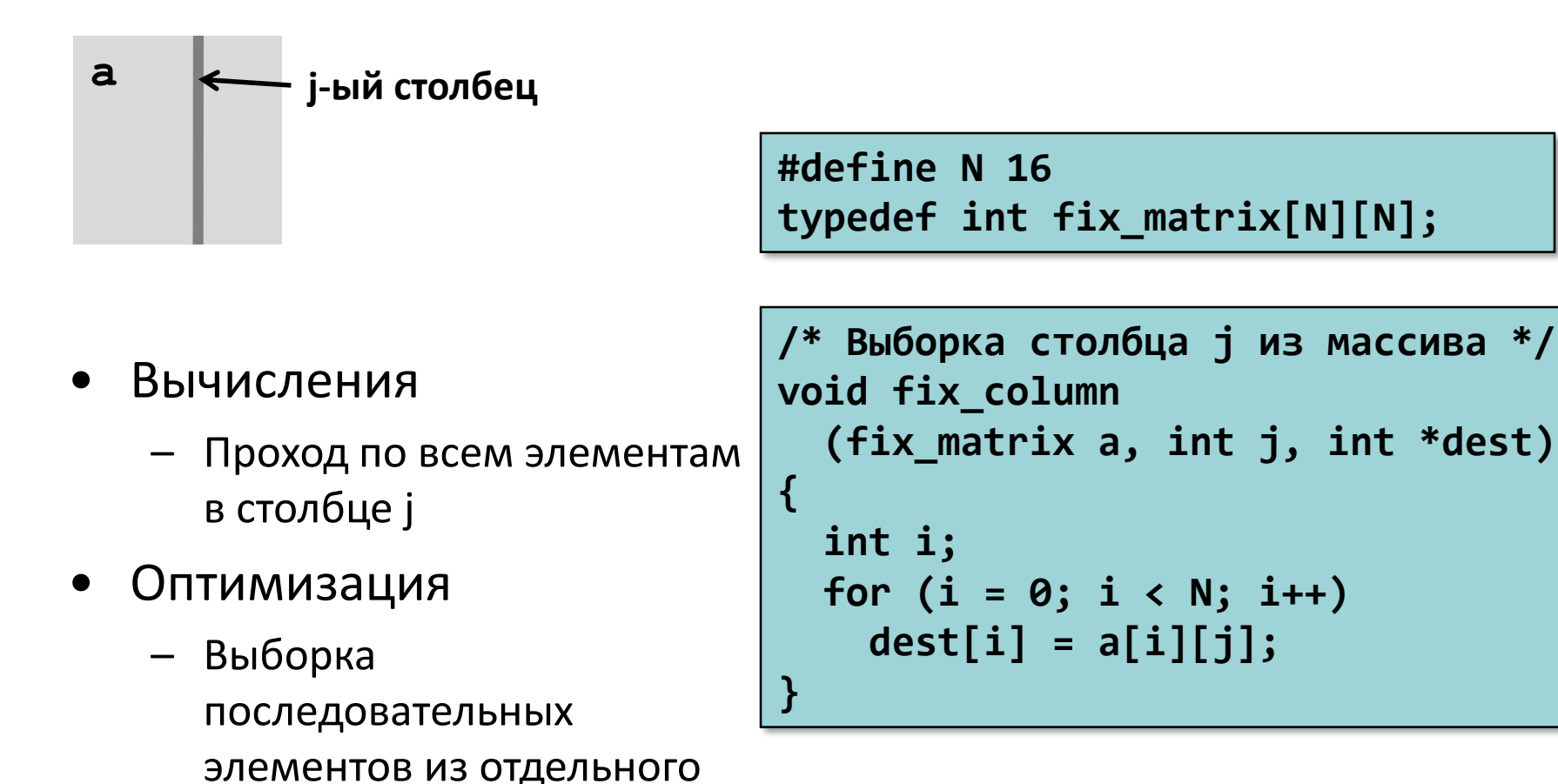

столбца

- Оптимизация
	- Вычисляем ајр =  $&a[i][j]$ 
		- Начальное значение  $a + 4 * j$
		- $\bullet$   $\blacksquare$ ar 4  $*$ N

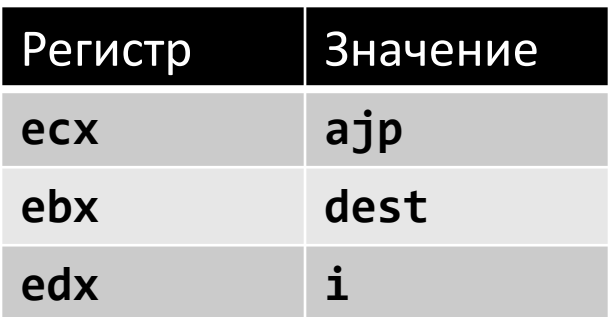

```
/* Выборка столбца ј из массива */
void fix_column
  (fix_matrix a, int j, int *dest)
\{int i;
  for (i = 0; i < N; i++)dest[i] = a[i][j];}
```
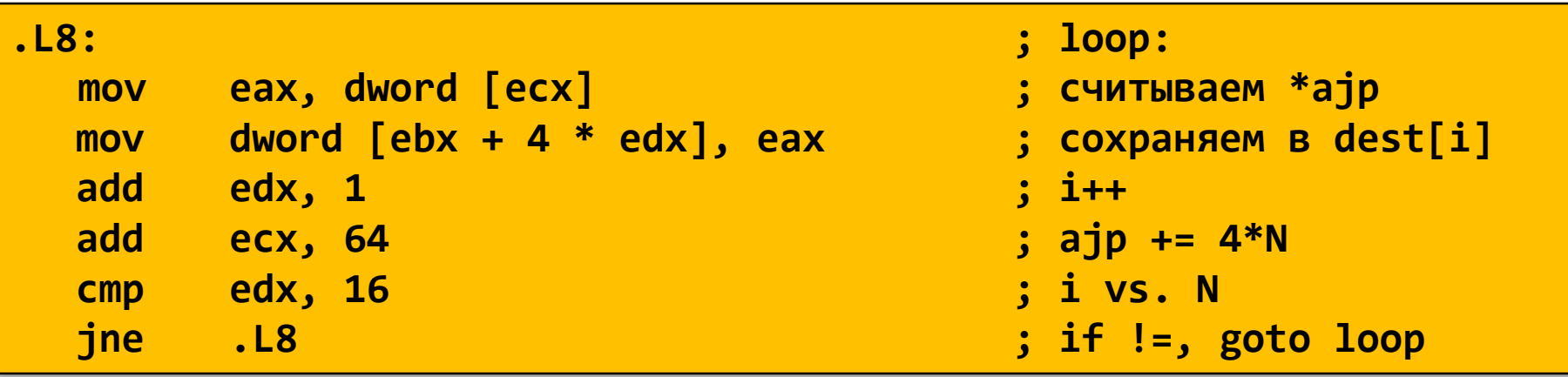

- Вычисляем ајр =  $&a[i][j]$ 
	- Начальное значение  $a + 4 * j$
	- $\bullet$   $\Box$ ar 4\*n

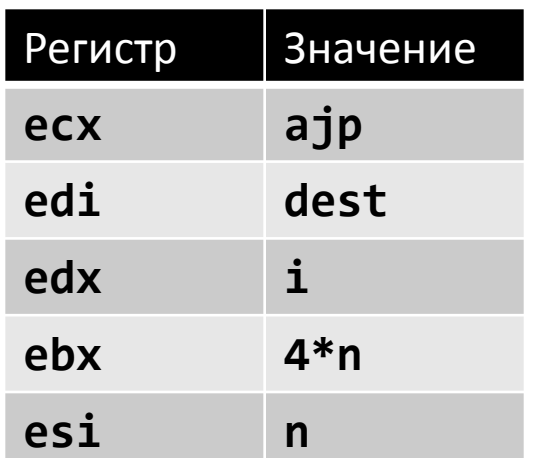

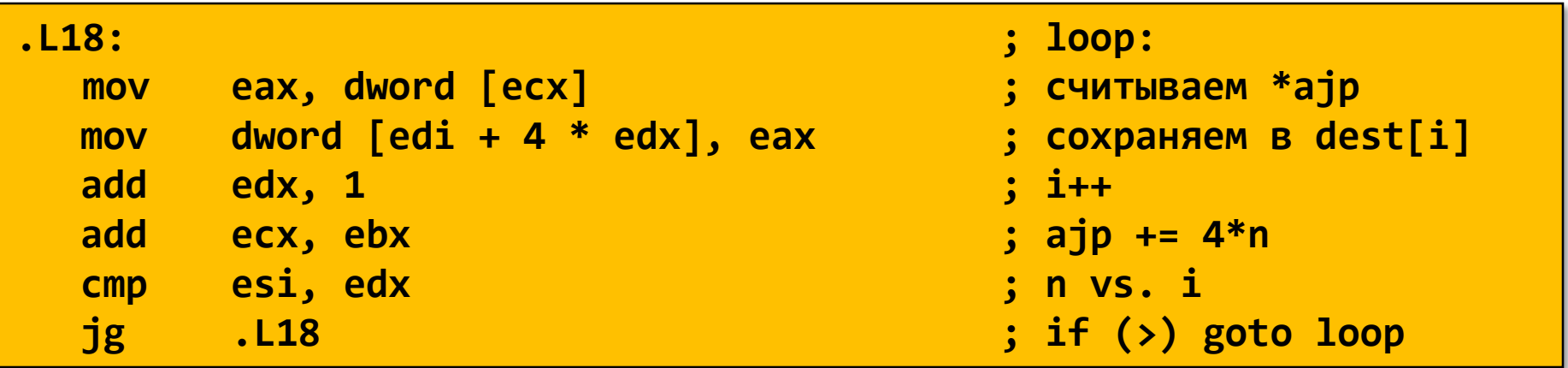

- Изменение направления прохода по циклу
	- Выход из цикла по нулевому счетчику
	- Шаг отрицательный
	- Меняются начальные значения указателей
	- Достаточно вывести к нулю один из индексов

```
/* Выборка столбца ј из массива */
void var column
  (int n, int a[n][n],int j, int *dest) {
  int i;
  for (i = n-1; i >=0; i--) {
    dest[i] = a[i][j];}
```
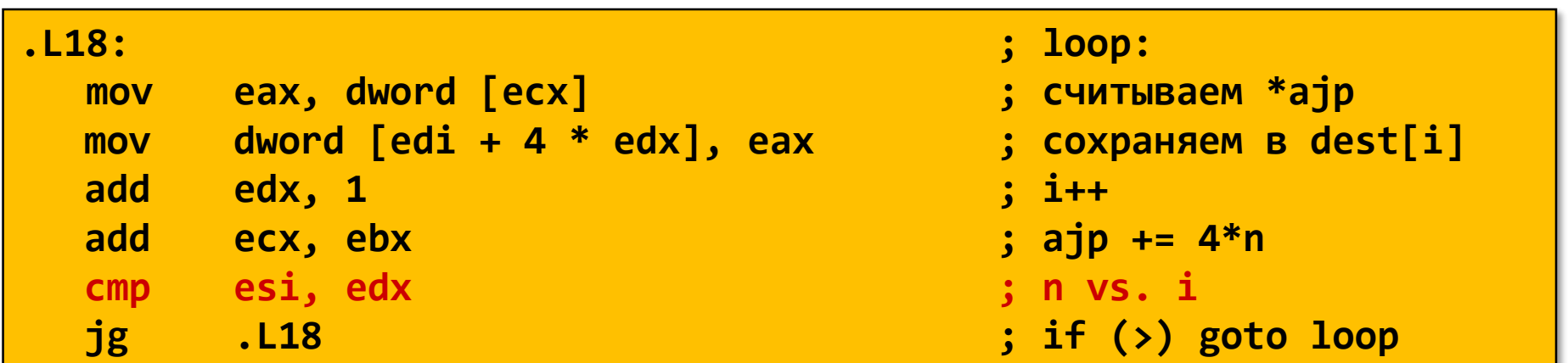

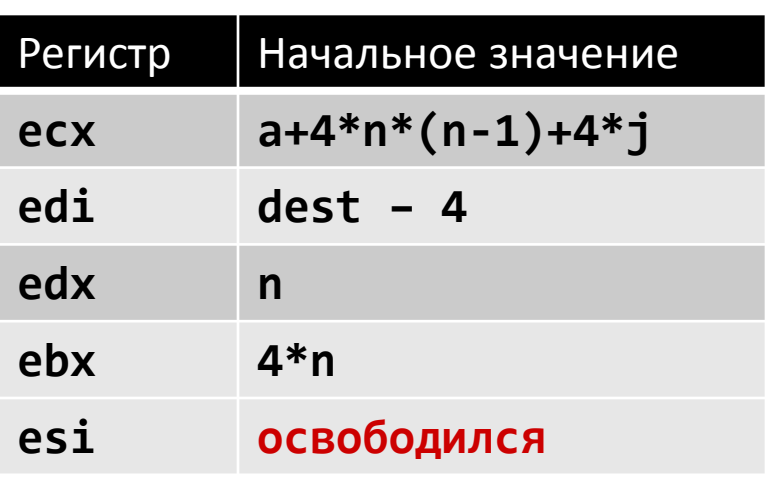

```
/* Выборка столбца ј из массива */
void var_column
  (int n, int a[n][n],
   int j, int *dest) {
  int i;
  dest--;
  for (i = n; i != 0; i--)dest[i] = a[i-1][j];
```
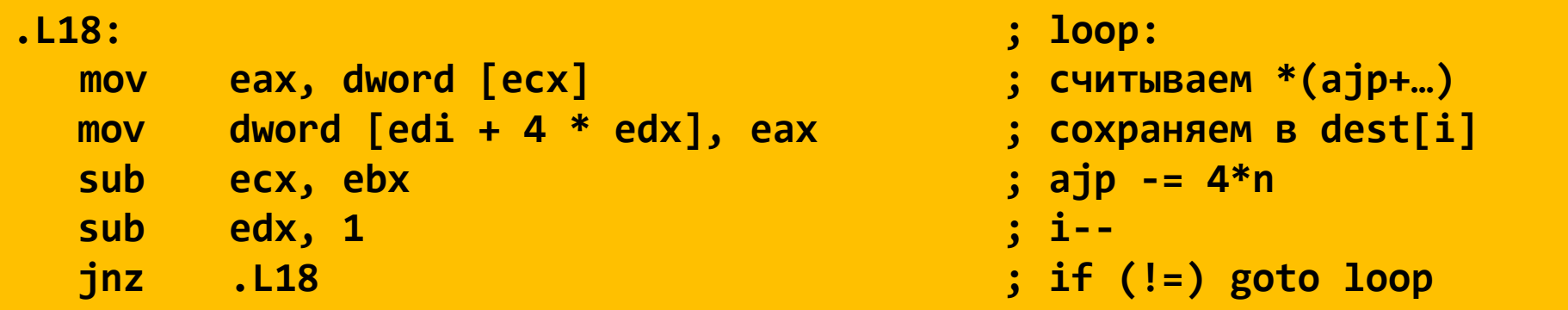